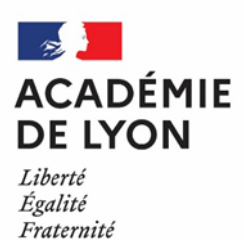

# **Après la seconde générale et technologique**

Intégrer une première générale

Intégrer une première technologique

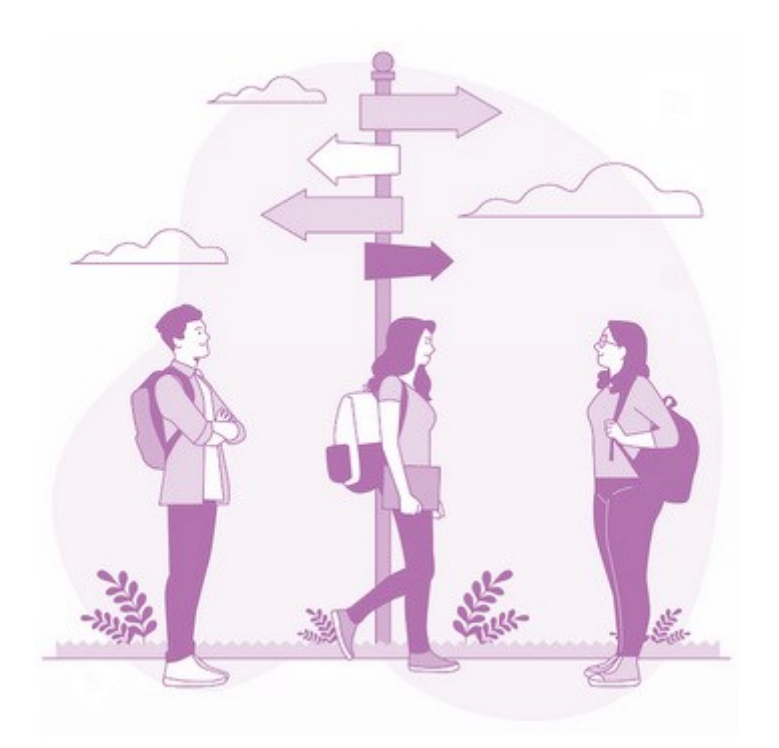

> Les procédures à connaitre pour demander une entrée en 1re

- > Les dates essentielles
- > Les démarches pour changer de lycée

## **L'année de seconde générale et technologique**

La saisie des vœux dans Affelnet lycée concerne l'affectation en 1<sup>re</sup> générale et en 1<sup>re</sup> technologique dans les établissements publics relevant de l'Éducation nationale et de l'enseignement agricole.

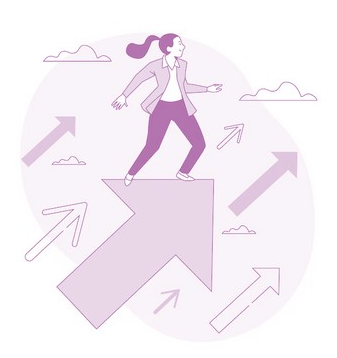

Du 26 juin au 1er juillet : Inscription dans le lycée où tu es affecté.

26 juin : Résultats de l'affectation, transmis par ton établissement.

Du 14 au 18 juin : Résultats provisoires à l'entrée en 1re technologique. Si tu n'es pas assuré d'une affectation en 1re technologique, ton chef d'établissement te demande d'ajouter de nouveaux vœux.

Du 6 mai au 7 juin : Ton établissement saisit tes vœux dans Affelnet lycée\*.

De septembre à mai : Période d'information et de réflexion.

#### **A savoir**

- Tu dois avoir une **décision d'orientation du conseil de classe favorable** vers la série de 1re que tu envisages pour pouvoir formuler des vœux dans cette voie.
- ◆ Aucun enseignement optionnel suivi en seconde ne peut être exigé pour l'entrée en 1<sup>re</sup>.
- Notes tes vœux de 1re sur la **fiche préparatoire à l'affectation** et remets-la à ton lycée pour la saisie dans Affelnet Lycée, en respectant les délais.
- Si tu dois changer de lycée pour rejoindre un dispositif **sport – études**, tu peux bénéficier d'un bonus spécifique. Prends contact avec le lycée souhaité et informe ton lycée actuel.
- Si tu souhaites entrer dans un **lycée privé** (sous contrat avec l'éducation nationale ou l'enseignement agricole), tu dois prendre contact directement avec le lycée que tu souhaites intégrer.

#### **Tu es en situation de handicap ?**

En cas de situation de handicap reconnue par la MDPH ou de trouble de santé invalidant nécessitant de changer d'établissement, tu peux compléter un dossier pour une commission qui étudiera ta situation et statuera sur la nécessité ou non d'une affectation prioritaire.

Pour être accompagné dans cette démarche, contacte ton établissement.

**Lundi 6 mai 2024 :** date limite de réception des dossiers par la direction des services départementaux de l'éducation nationale (DSDEN)

**Mercredi 22 mai 2024 :** commission pluridisciplinaire handicap-médicale

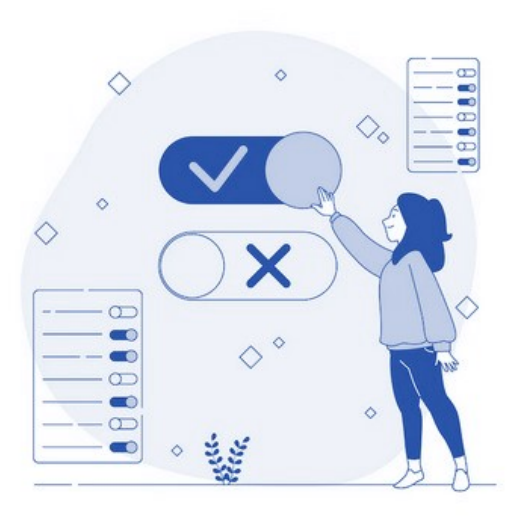

*\* AFFELNET Lycée : application informatique préparatoire à l'affectation*

### **L'entrée en première générale**

- Pour t'assurer une place en 1re générale dans un établissement public, **il est obligatoire de faire un vœu via Affelnet Lycée\* dans ton établissement actuel.** Ton affectation est garantie grâce à un bonus spécifique.
- Si tu souhaites changer d'établissement pour :
	- suivre un **enseignement de spécialité rare qui n'est pas proposé dans ton lycée**, tu dois remplir un dossier pour « ES rare » que tu remets à ton lycée actuel avant le **27 mai 2024**. Ta demande sera traitée après l'affectation des élèves du lycée que tu demandes et selon l'avis émis sur ta candidature par ce lycée.
	- suivre **l'enseignement de spécialité « biologie-écologie** » dans un lycée agricole public, tu dois également déposer un dossier « ES rare » auprès de ton lycée actuel, et également prendre contact avec le lycée agricole qui t'intéresse.

Dans tous les cas, si tu demandes à changer d'établissement, tu ne peux formuler **qu'un seul vœu pour un autre établissement public**. Ton deuxième vœu portera obligatoirement sur ton lycée actuel.

#### **L'entrée en première technologique**

- **Toutes les formations en 1re technologique ont une capacité d'accueil limitée et sont sélectives. Il est obligatoire de formuler des choix d'orientation et des vœux d'affectation en diversifiant les séries ou les voies.**
- Il est conseillé de se limiter à 8 vœux, classés par ordre de préférence, afin de se laisser la possibilité d'en ajouter après les résultats provisoires de l'affectation.

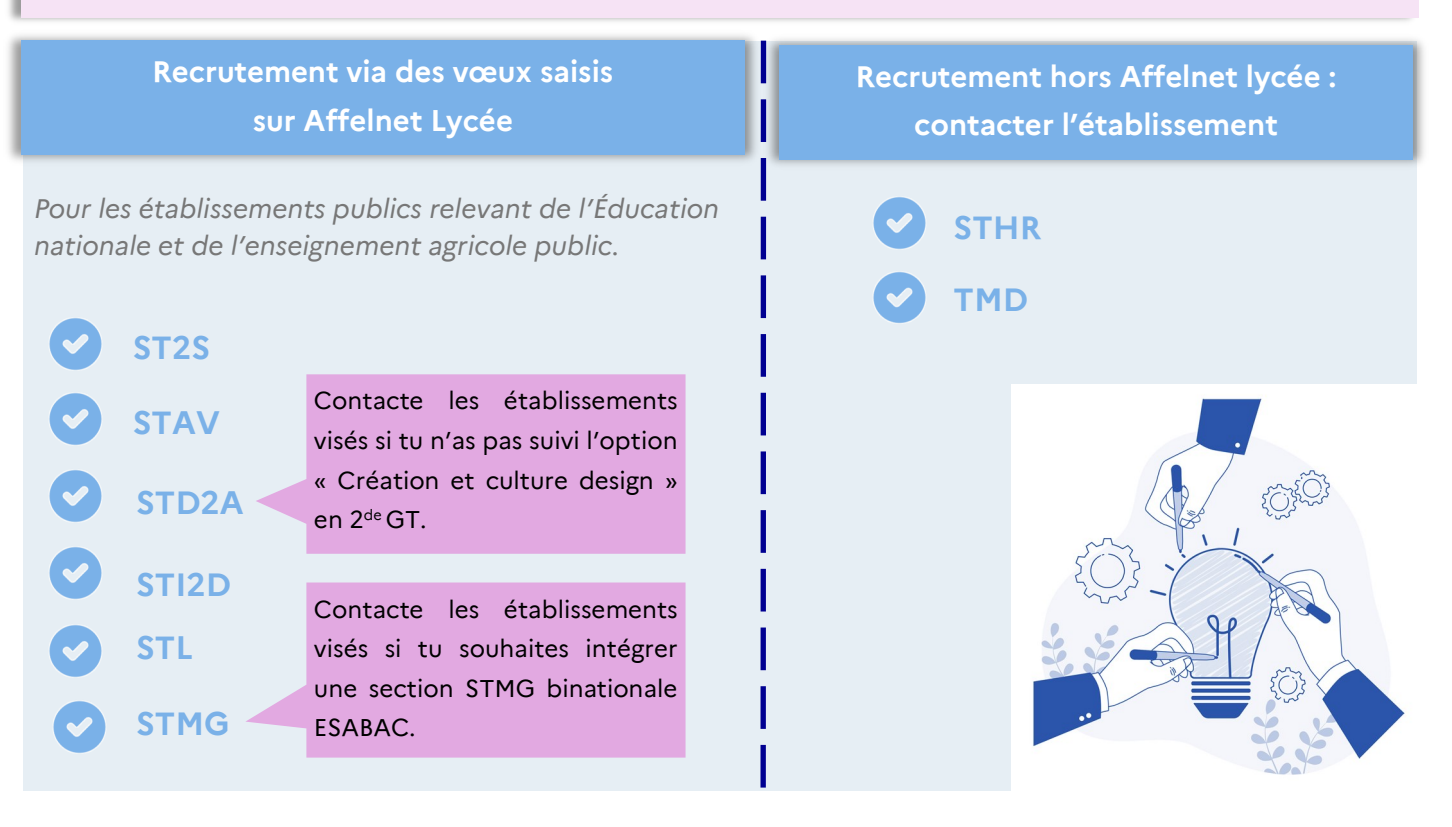

## **Plus d'informations**

Guide des procédures d'affectation 2024 https://www.ac-[lyon.fr/affectation](https://www.ac-lyon.fr/affectation-et-sectorisation-122099)-et-sectorisation-122099

> Site du département de l'Ain www.ac-[lyon.fr/dsden\\_ain](http://www.ac-lyon.fr/dsden_ain)

Site du département de la Loire www.ac-[lyon.fr/dsden\\_loire](http://www.ac-lyon.fr/dsden_loire)

Site du département du Rhône www.ac-[lyon.fr/dsden\\_rhone](http://www.ac-lyon.fr/dsden_rhone)

Information sur les métiers [www.onisep.fr](http://www.onisep.fr)

Information sur l'orientation Rendez-vous en CIO www.ac-[lyon.fr/les](http://www.ac-lyon.fr/les-cio-de-l-academie-de-lyon-122050)-cio-de-l-academie-de-lyon-122050

![](_page_3_Picture_7.jpeg)